## **Siglatura Rorschach**

L'intento di questa tesina è quello di mostrare la parte applicativa del software *Pralp3* nella simulazione di una siglatura del test di Rorschach completa, passo per passo, esaminando le sue funzioni principali. Il tutto dopo una breve storia dell'informatizzazione dei test psicologici.

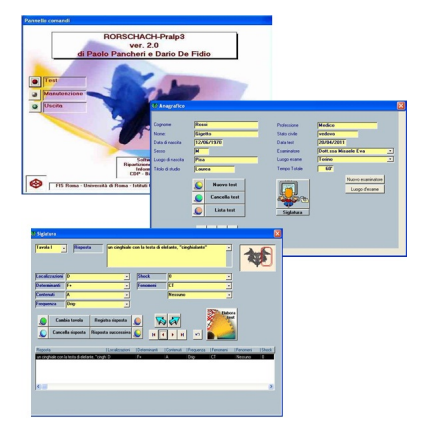

Se siete interessati a capire come funziona la siglatura di un Rorschach con *Pralp3* non vi resta che scaricare la nostra tesina!

*Bravin Sara*

*Castello Elena*

*Gallo Michela*

*Scarica Tesina in PDF*